# **Форма ВХОДНИ ДАННИ ЗА СЕЛЕКТИРАНЕ НА КК**

# **Име на проекта: \***

# **Име на запитващата фирма: \***

## **Име на запитващият: \***

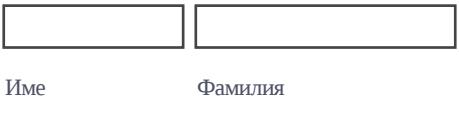

## **Email \***

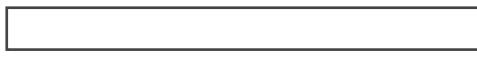

mail@domain.com

# **Телефон \***

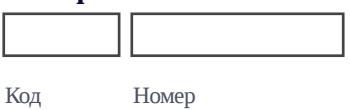

# **Данни за вентилаторите: \***

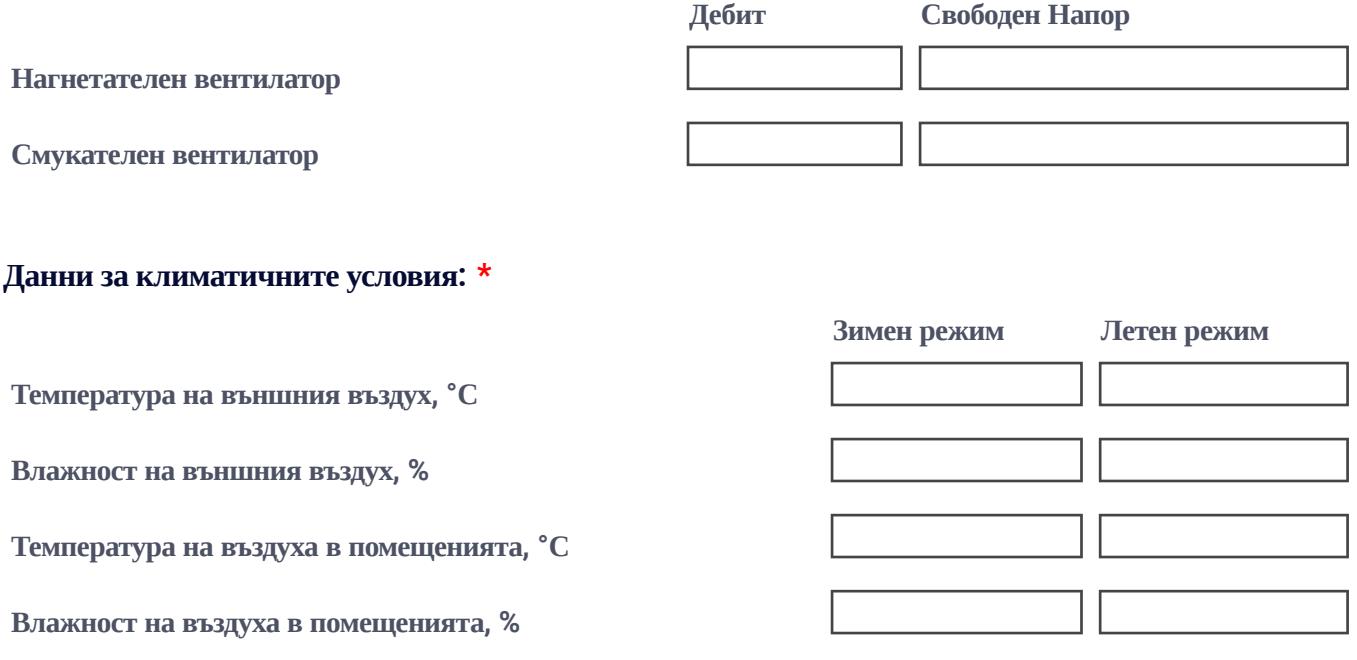

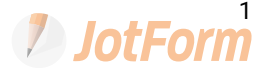

#### **Вид на камерата: \***

A - линейна за обработен въздух

- В линейна за отработен въздух
- С линейна за обработен/ отработен въздух
- S Вертикална за обработен/ отработен въздух
- \*SМ Вертикална за обработен/ отработен въздух със смесителна секция
- \*SR Вертикална за обработен/ отработен въздух с рекуперативна секция
- N Хоризонтална за обработен/ отработен въздух
- \*NМ Хоризонтална за обработен/ отработен въздух със смесителна секция
- \*NR Хоризонтална за обработен/ отработен въздух с рекуперативна секция

## **Монтаж: \***

RT - външен монтаж

ST - вътрешен монтаж

#### **Желани габаритни размери на камерата. Атаро Клима не гарантира спазването им.**

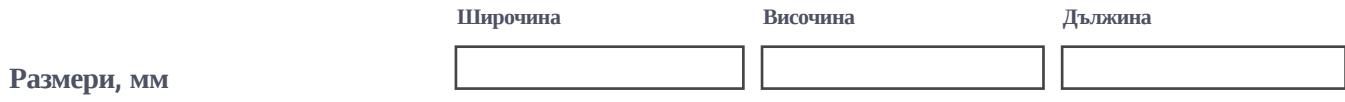

#### **Дебелина на панелите: \***

- Р60 Система за изграждане на ограждаща конструкция като панелите са с дебелина 60 мм
- Р40 Система за изграждане на ограждаща конструкция като панелите са с дебелина 40 мм

#### **Отоплителна секция:**

- H1 отоплителна секция с топлоносител вода ; пропилен гликол; етилен гликол
- H2 отоплително-охладителна секция с топлоносител вода ; пропилен гликол; етилен гликол
- H3 отоплителна секция електрическа
- H4 отоплителна секция с топлоносител пара
- H5 отоплителна секция с топлоносител хладилен агент

#### **H1 - отоплителна секция с топлоносител вода ; пропилен гликол; етилен гликол: \***

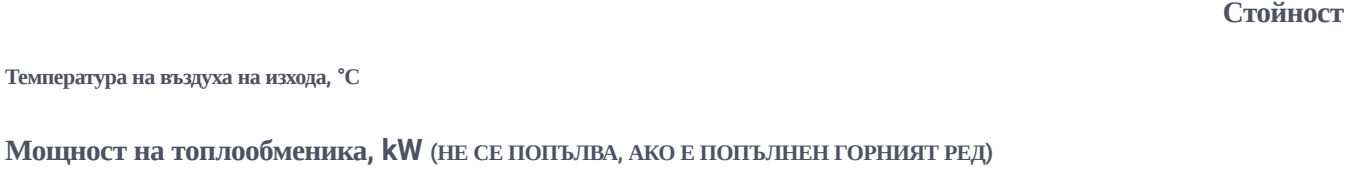

**Вода, процентно съдържание в топлоносителя (въведете 100, ако няма да добавяте антизамръзващ концентрат)**

#### **Стойност**

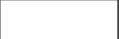

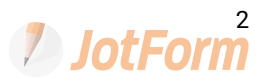

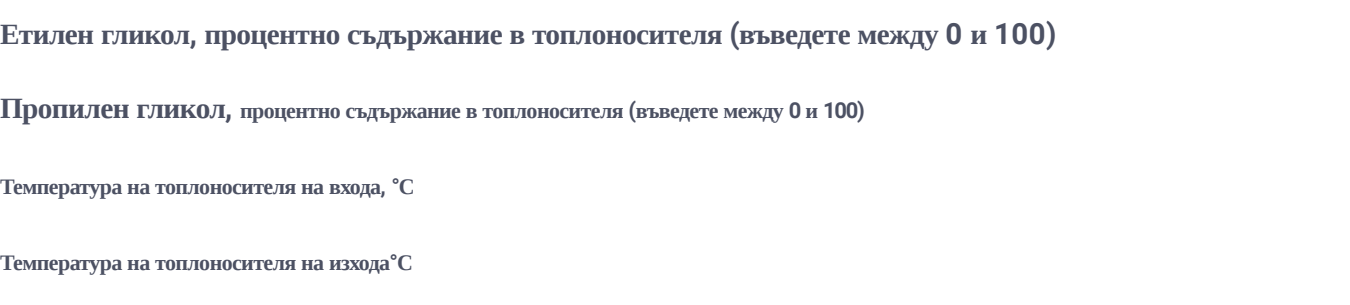

# **H2 - отоплително-охладителна секция с топлоносител вода ; пропилен гликол; етилен гликол: \***

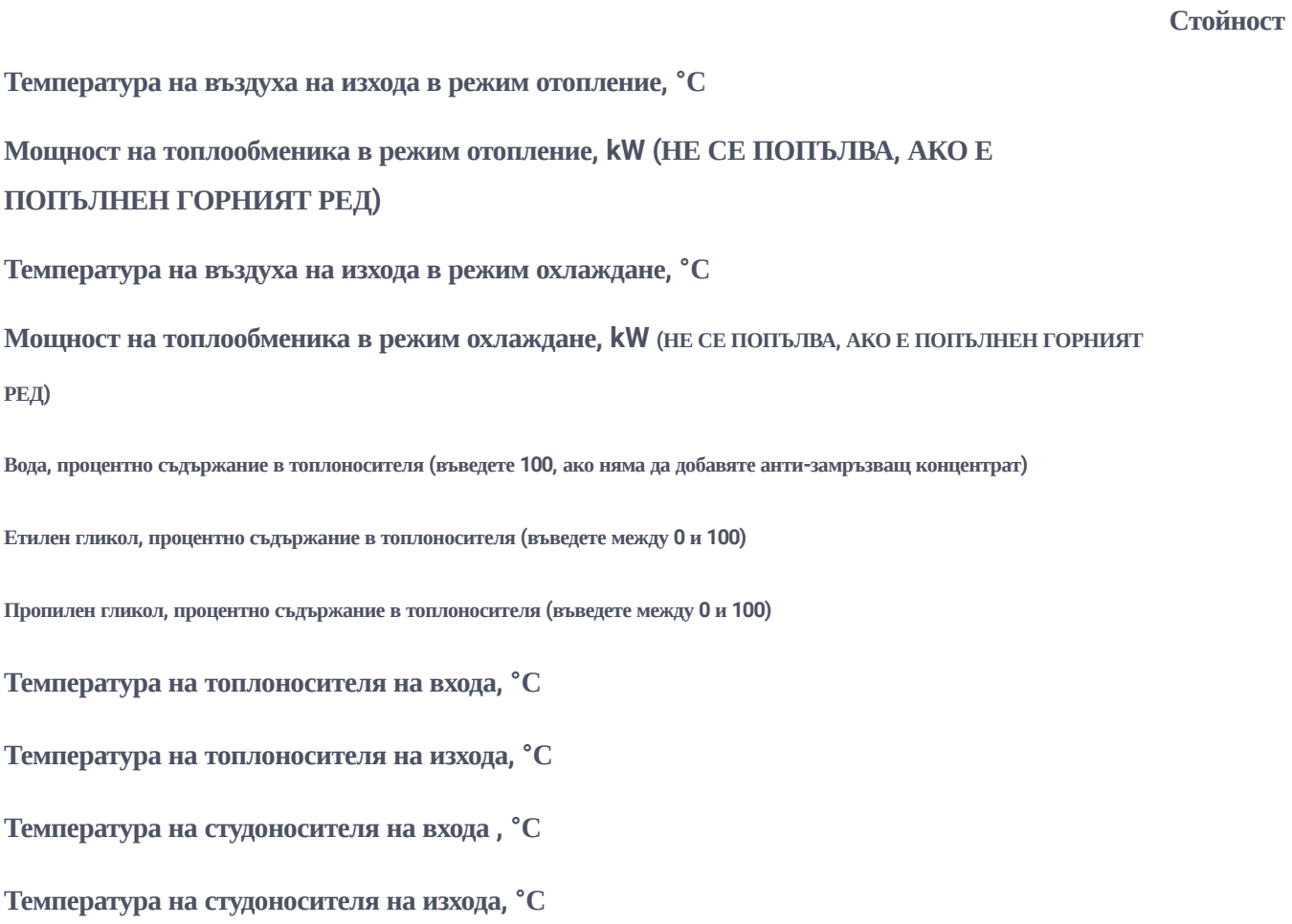

# **H3 - отоплителна секция електрическа: \***

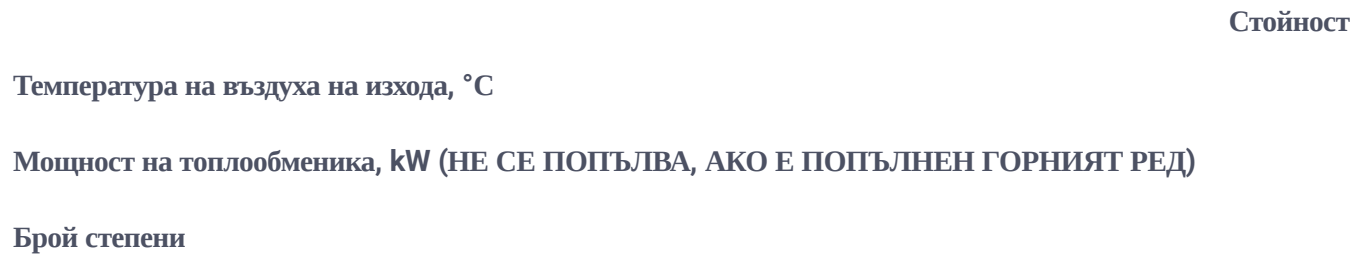

# **H4 - отоплителна секция с топлоносител пара: \***

**Стойност**

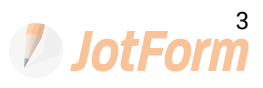

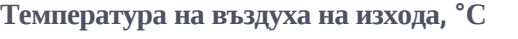

**Мощност на топлообменика, kW (НЕ СЕ ПОПЪЛВА, АКО Е ПОПЪЛНЕН ГОРНИЯТ РЕД)**

**Температура на парата, °С**

**Налягане на парата, bar**

#### **H5 - отоплителна секция с топлоносител хладилен агент: \***

**Температура на въздуха на изхода, °С**

**Мощност на топлообменика, kW (НЕ СЕ ПОПЪЛВА, АКО Е ПОПЪЛНЕН ГОРНИЯТ РЕД)**

С1 - охладителна секция със студоносител вода ; пропилен гликол; етилен гликол

С2 - охладителна секция със студоносител хладилен агент

**Температура на кондензация, °С**

**Температура на изпарение, °С**

**Фреон**

**Брой кръгове на топлообменника**

**Охладителна секция:**

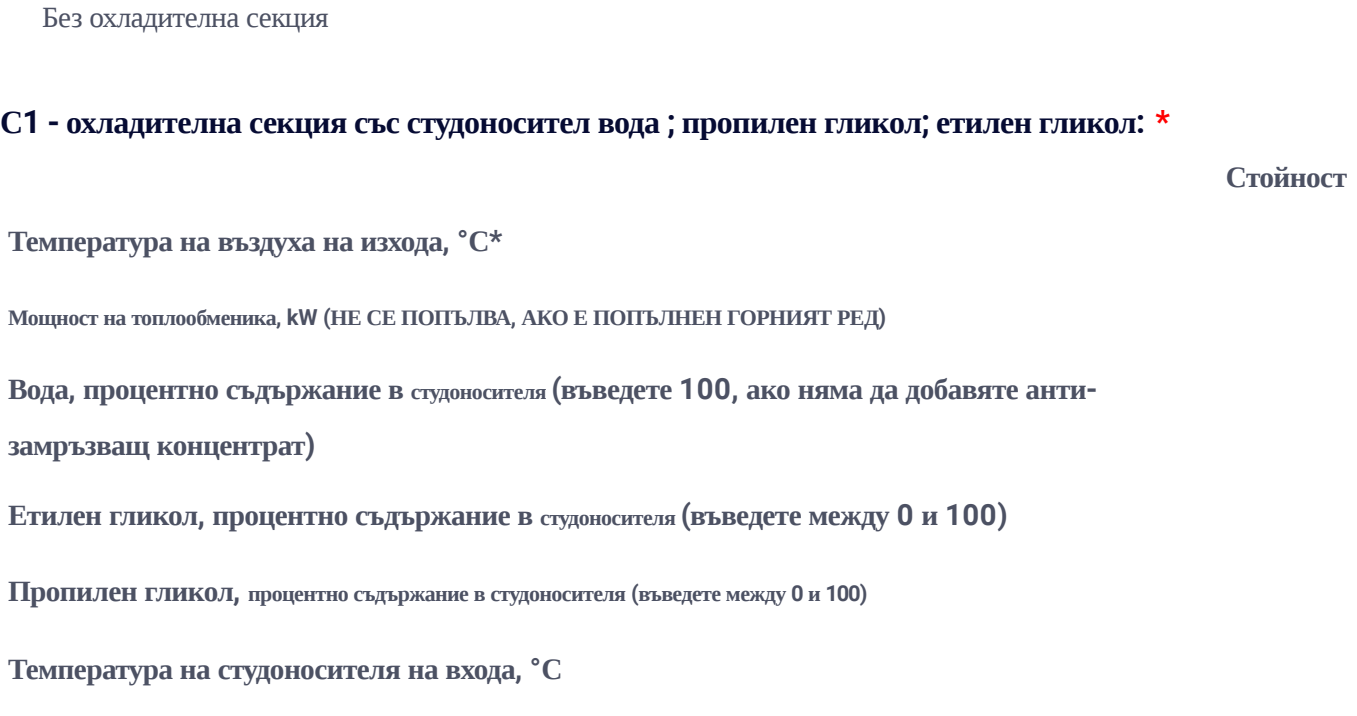

**Температура на студоносителя на входа, °С**

**Температура на студоносителя на изхода°С**

#### **Стойност**

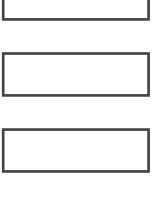

**2** JotForm

# **С2 - охладителна секция със студоносител хладилен агент: \***

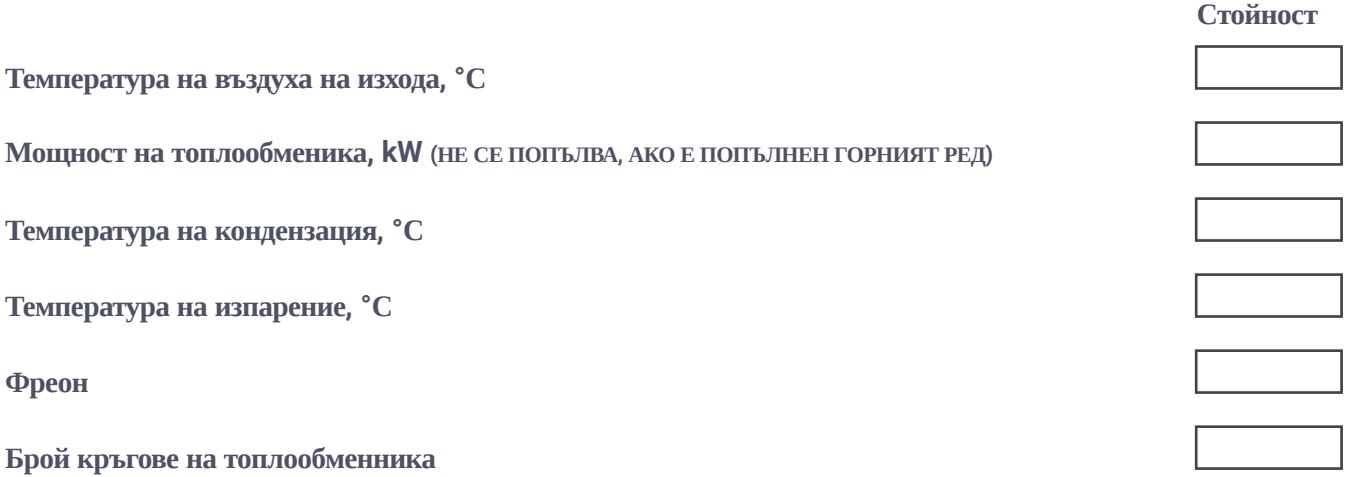

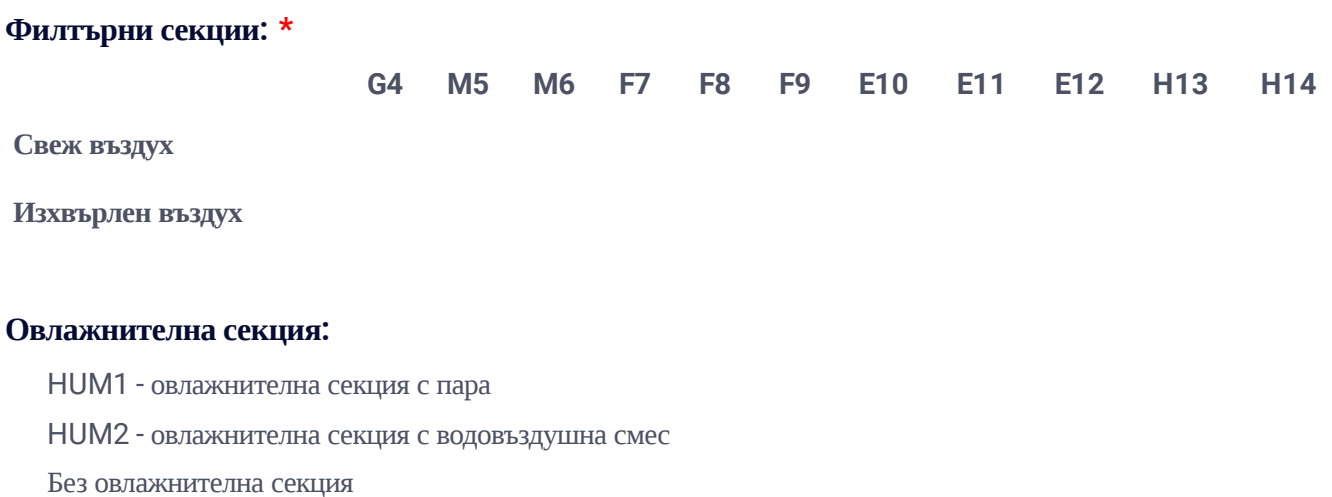

# **HUM1 - овлажнителна секция с пара: \***

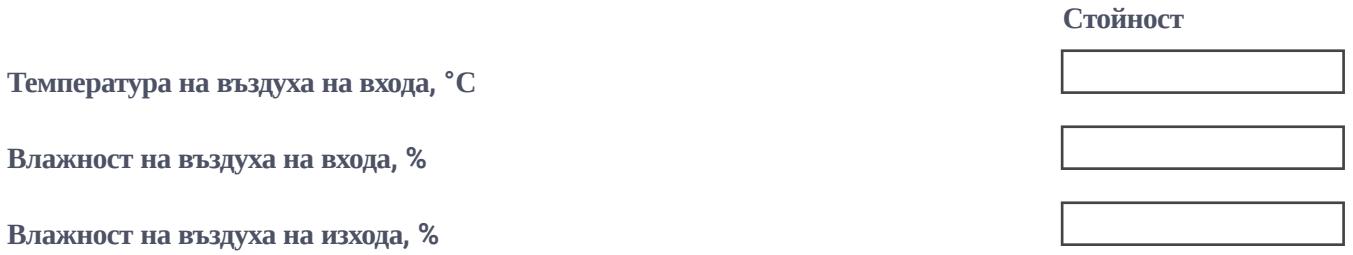

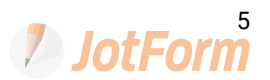

### **HUM2 - овлажнителна секция с водовъздушна смес: \***

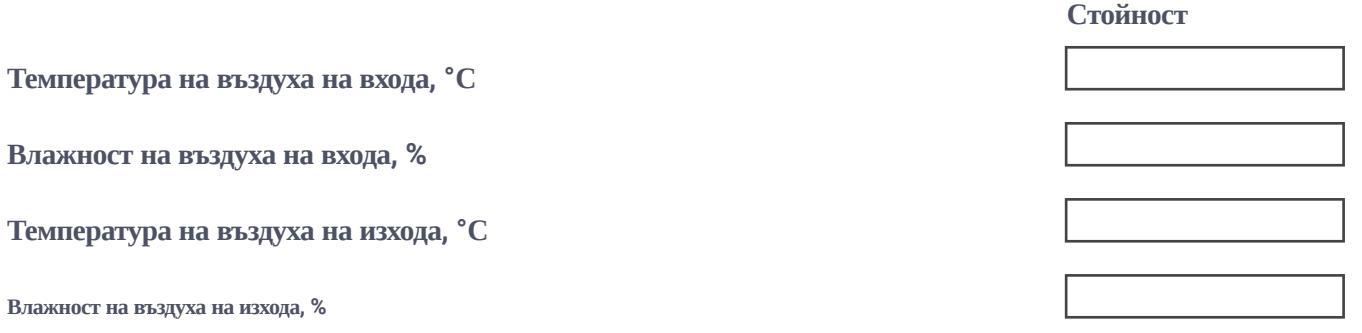

#### **Шумозаглушителни секции:**

SOU1 - Шумозаглушителна секция на подаването SOU2 - Шумозаглушителна секция на засмукването

# **Камерата да има ли управление? \***

Да

Не

#### **Табло за управление: \***

На самата камера

На разстояние от камерата:

#### **разстояние: \***

в метри

#### **Честотни инвертори на вентилаторите: \***

Да

Не

#### **Монтаж на инверторите: \***

В таблото

На климатичната камера

В нагнетателната / смукателната секции

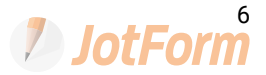

#### **Отдалечено управление \***

Няма да има

Да има

Управление и наблюдение от BMS

# **Вид на отдалеченото управление \***

Монохромен дисплей

Стаен контролер с дисплей

7" сензорен екран

#### **Разстояние между отдалечено управление и табло: \***

в метри

## **Протокол на BMS-a: \***

Modbus RTU

BacNet

MBus

LonWorks

# **Управление по: \***

Поддържане на стайна температура

Поддържане постоянна температура на подаване

Поддържане на влажност

# **Стайна температура: \***

в градуси Целзии

#### **Температура на подаваният въздух: \***

в градуси Целзии

## **Относителна влажност: \***

в проценти

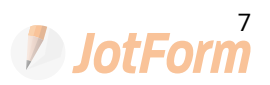

#### **Ограничение на температура на подаваният въздух: \***

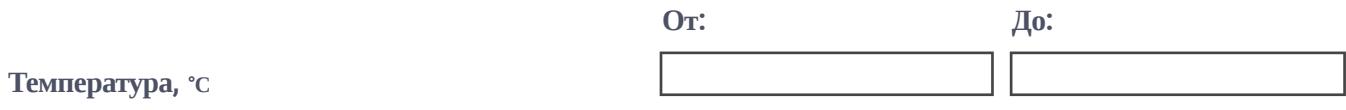

#### **Ограничение за влажността на подаваният въздух:**

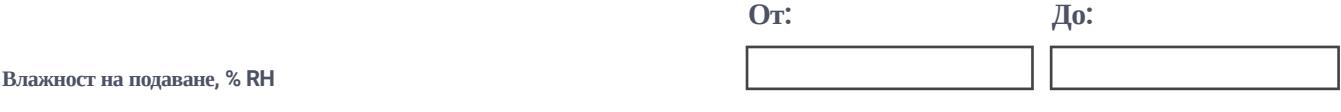

#### **Да има ли сензори за качество на въздуха: \***

Да, VOC Да, СО2

Не

# **Да има ли режим free cooling? \***

Да

Не

#### **Да има ли времеви график? \***

Да

Не

## **Да има ли възможност за поддържане на постоянен дебит в случай на замърсени филтри? \***

Да

Не

### **Други изисквания от ваша страна...**

въведете максимално подробно допълнителните изисквания, които имате.

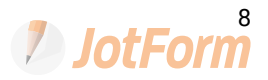

При необходимост от помощ за попълването на формата, моля позвънете на 032 906 900 - инж. Иван Чолаков или на националният ни номер 07001 1618

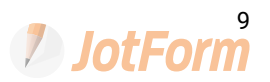